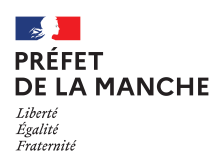

# **Responsabilité des organisateurs Consultation automatisée du FIJAIS et du B2 Procédure et normes de saisie**

#### **Affaire suivi par : David HOLLECOU**

Objet : note aux organisateurs concernant la mise en place d'une consultation automatisée du fichier national des auteurs d'infractions sexuelles ou violentes (FIJAIS)

Textes de référence :

- code de l'action sociale et des familles, notamment les articles L.133-6, L.227-4 et  $L.227-10$  ;

- code pénal, notamment l'article 226-21 ;

- code de procédure pénale, notamment les articles 706-47, 706-53-1 et suivants et R.53-8-24 ;

- arrêté du 19 avril 2012 portant création d'un traitement automatisé de données à caractère personnel relatif à la gestion des accueils collectifs de mineurs à caractère éducatif dénommé SIAM ;

- délibération de la Commission nationale de l'informatique et des libertés n° 2012- 031 du 2 février 2012 ;

- instruction n°06-176JS du 25 octobre 2006 ;

- circulaire DJEPVA/DS/2010/219 du 25 juin 2010 relative à la consultation du fichier national automatisé des auteurs d'infractions sexuelles ou violentes.

- circulaire DJEPVA/DJEPVAA3/DS/DSMJ/2011/326 du 5 août 2011 relative aux procédures administratives à mettre en œuvre suite à la consultation du fichier national automatisé des auteurs d'infractions sexuelles ou violentes.

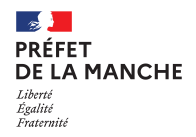

### **1/ Consultation automatisée du FIJAIS**

Le fichier national automatisé des auteurs d'infractions sexuelles ou violentes (FIJAIS), créé par la loi n°2004-204 du 9 mars 2004 , a pour objectif de prévenir le renouvellement des infractions de nature sexuelle ou de grande violence et de faciliter l'identification et la localisation de leurs auteurs.

Depuis la promulgation de la loi n°2008-174 du 25 février 2008, la consultation du fichier est ouverte aux préfets et aux administrations de l'Etat dont la liste est fixée par décret pour le contrôle de l'exercice des activités ou professions impliquant un contact avec des mineurs.

L'arrêté du 19 avril 2012 a créé un traitement automatisé de données à caractère personnel relatif à la gestion des accueils collectifs de mineurs à caractère éducatif.

L'arrêté précité autorise désormais l'interrogation du FIJAIS de manière systématique pour chaque personne faisant partie de l'équipe d'encadrement déclarée d'un accueil de mineurs à compter du mois de juin 2012, à l'instar de ce qui existe déjà pour les demandes d'extrait de bulletin n° 2 du casier judiciaire.

### **2/ Conséquences d'une consultation systématique du FIJAIS**

La consultation de ce fichier concerne désormais toutes les personnes qui auront été déclarées par un organisateur comme intervenant dans un accueil collectif de mineurs.

Déclenchée préalablement à toute interrogation du casier judiciaire national (bulletin N°2), cette consultation a pour effet qu' **en cas de saisie erronée de l'identité d'un intervenant l'organisateur responsable de l'accueil collectif de mineurs en sera informé via TAM et devra procéder aux corrections nécessaires.** 

### **Aucune demande de consultation du bulletin n°2 du casier judiciaire ne sera effectuée pour cette personne tant que l'identité n'aura pas été rectifiée.**

Ainsi, les demandes de bulletin n<sup>o</sup>ne seront désormais effectuées que pour des intervenants dont l'identité aura été préalablement vérifiée

Afin d'assurer au mieux le rôle de protection des mineurs confié aux organisateurs, il est impératif d'être particulièrement vigilant lors de la saisie de l'identité des personnes intervenants au sein des accueils.

Il est de la responsabilité de l'employeur de vérifier la moralité des personnes qu'il recrute.

La consultation du FIJAIS et du B2 permet de déterminer si l'intervenant et en capacité d'exercer. **Toutes les personnes qui sont en contact permanent avec les mineurs doivent être déclarés via la télé-procédure** (EX : un animateur, un cuisiner lors d'un séjour avec hébergement,…). Les intervenants extérieurs ne font pas l'objet d'une déclaration.

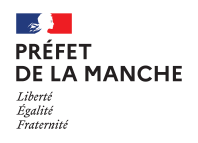

## **3/ Comment déclarer les intervenants ?**

Les six rubriques suivantes doivent **obligatoirement** être renseignées. Il appartient à l'organisateur, avant de les saisir, de **vérifier l'exactitude des renseignements fournis par l'intervenant** au vu, soit de la **carte d'identité** soit d'un **extrait d'acte de naissance**.

1/ **Nom** : le nom de naissance (ou nom patronymique). Le nom d'usage (ou nom d'épouse pour les femmes mariées) ne dispense pas du nom de naissance, seul utilisé pour consulter le B2 et le FIJAIS

- saisir en maiuscules, sans mettre d'espace avant la première lettre du nom :
- vérifier qu'aucun caractère « parasite » n'a été saisi ( en dehors du tiret et de l'espace qui peuvent être utilisés pour les noms composés, et de l'apostrophe dans le corps du nom) ;

2/ **Prénom** : premier prénom de l'état civil, obligatoire pour les personnes nées en France :

- saisir en majuscules, sans mettre d'espace avant la première lettre du nom ;
- vérifier qu'aucun caractère « parasite » n'a été saisi ( en dehors du tiret et de l'espace qui peuvent être utilisés pour les noms composés, et de l'apostrophe dans le corps du nom) ;
- seuls les trois premiers prénoms peuvent être retenus ; les séparer par des espaces).

#### 3/ **Date de naissance**

- format JJ/MM/AAAA

4/ **Pays de naissance** : sélectionner France ou étranger

5/ **Département de naissance** : ne pas oublier de sélectionner le département correct

6/ **Commune de naissance** : le choix du département détermine la sélection de la liste des communes correspondantes. Ne pas oublier de sélectionner la commune de naissance.